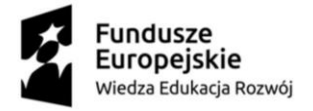

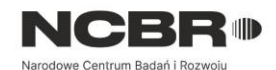

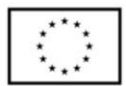

# **Szkolenie pn. "Word dla dydaktyka – niezbędnik aplikacji online" realizowane dla Uniwersytetu Śląskiego w Katowicach**

## **Abstrakt**

Szkolenie stacjonarne dla kadry dydaktycznej i badawczo-dydaktycznej Uczelni. W trakcie szkolenia uczestnicy poszerzą wiedzę z zakresu efektywnego przygotowania materiałów dla studentów, bezpiecznego udostępniania ich oraz sprawnego stosowania narzędzi sprawdzania i recenzowania prac pisanych z wykorzystaniem narzędzi Microsoft Word.

### **Szczegółowe cele szkolenia:**

- wzmocnienie umiejętności cyfrowych uczestników, które przyczynią się do wzrostu kompetencji w obszarze fachowości i jakości oraz otwartości na zmiany
- nabycie przez uczestników specjalistycznej wiedzy, umiejętności oraz pozytywnego nastawiania w zakresie wdrożenia dobrych praktyk pracy z Office 365 dla edukacji w realizowanych zadaniach zawodowych

## **Efekty kształcenia i korzyści dla uczestnika:**

- Poszerzenie wiedzy z zakresu efektywnego przygotowania materiałów edukacyjnych dla studentów
- Zdobycie wiedzy z zakresu bezpiecznego udostępniania materiałów szkoleniowych
- Sprawne stosowanie narzędzi sprawdzania i recenzowania prac pisanych z wykorzystaniem Microsoft Word

### **Forma realizacji**

Szkolenie realizowane w formie stacjonarnej, w sali komputerowej na terenie Katowic.

### **Program szkolenia:**

#### **MODUŁ I Wprowadzenie**

#### Temat 1 Interfejs pakietu Office

Temat 2 Praca w chmurze

- a. możliwości oraz ograniczenia aplikacji w chmurze
- b. tworzenie, udostępnianie, pobieranie dokumentów w chmurze
- c. zabezpieczenie dokumentów w chmurze, ograniczanie dostępu
- d. otwieranie plików z chmury za pomocą aplikacji klasycznej

#### Temat 3 OneDrive

- a. aplikacja
- b. synchronizacja folderów

BIURO PROJEKTU Uniwersytet Śląski w Katowicach 40–007 Katowice, ul. Bankowa 12, p. 2.9

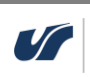

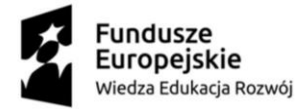

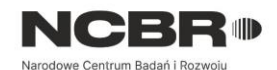

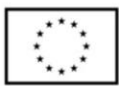

c. wyszukiwanie i skuteczne usuwanie plików z OneDrive

#### Temat 4 MS Teams

a. wyszukiwanie i skuteczne usuwanie plików zespołów utworzonych w MS Teams z uwzględnieniem **SharePoint** 

Temat 5 Otwieranie i zapisywanie plików z różnymi rozszerzeniami

a. format ODT oraz pdf

Celem tego modułu jest wprowadzenie do pracy z Office 365 i wdrożenie dobrych praktyk w tym zakresie. Formy i metody pracy: mini wykład, prezentacja z praktycznymi przykładami, dyskusja.

### **MODUŁ II Profesjonalne przygotowanie materiałów edukacyjnych WORD**

Temat 1 Profesjonalny wygląd:

- a. formatowanie znaku: właściwości czcionki, dostępne czcionki, kontrasty kolorystyczne
- b. formatowanie akapitu: wcięcia i odstępy, podziały wiersza i strony
- c. style nagłówków: listy punktowane, numerowane oraz wielopoziomowe
- d. tabulatory ustawienia i modyfikacja: okno tabulatory, wykorzystanie linijki
- e. typowe błędy typograficzne i sposoby ich unikania

#### Temat 2 Odwołania

a. spis treści – wstawianie i modyfikacja

#### Temat 3 Dostępność dokumentu

- a. struktura nagłówków
- b. stosowanie nagłówków tabel
- c. stosowanie formatu i koloru czcionki z ułatwieniami dostępu
- d. dodawanie tekstu alternatywnego do elementów wizualnych
- e. sprawdzanie ułatwień dostępu
- f. dodawanie tekstu hiperlinku z ułatwieniami dostępu i etykietek ekranowych

#### Temat 4 Kopiowanie i wklejanie

- a. tekstu i obrazów
- b. zachowanie formatowania przy kopiowaniu tekstu
- c. czyszczenie formatowania
- d. malarz formatów
- e. narzędzie wycinania Windows oraz notatnik

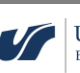

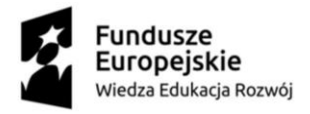

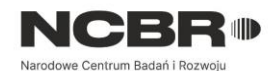

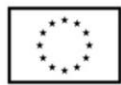

#### Temat 5 Układ strony

- a. marginesy
- b. ustawianie orientacji poziomej i pionowej
- c. wybór rozmiaru strony
- d. nagłówek i stopka
- e. podział strony

Temat 6 Przygotowanie dokumentu do rozpowszechniania

- a. ochrona dokumentu
- b. wyświetlanie zmian, historii dokumentu
- c. zapisywanie pliku, który ma zostać przekształcony w dostępny PDF

#### Temat 7 Edytowanie

- a. nawigacja
- b. narzędzie Zamień

Celem tego modułu jest dostarczenie wiedzy z zakresu efektywnego przygotowania materiałów dla studentów. Formy i metody pracy: mini wykład, prezentacja z praktycznymi przykładami, dyskusja, trening nowych umiejętności w formie udziału w ćwiczeniach praktycznych.

#### **MODUŁ III Szybkie i efektywne recenzowanie prac**

Temat 1 Szybkie i efektywne recenzowanie prac

- a. sprawdzanie poprawności gramatycznej i ortograficznej
- b. praca z komentarzami
- c. śledzenie zmian
- d. porównywanie dokumentów w aplikacji klasycznej
- e. funkcja Wyszukaj

Celem tego modułu jest dostarczenie wiedzy z zakresu szybkiego i efektywnego recenzowania prac. Formy i metody pracy: mini wykład, prezentacja z praktycznymi przykładami, dyskusja.

# **Informacje o wykonawcy i trenerach realizujących szkolenie**

Wykonawcą szkolenia jest firma SOFTRONIC sp. z o. o.

Szkolenie będzie prowadził Trener – Pan Sławomir Sitarz.

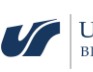

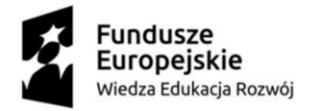

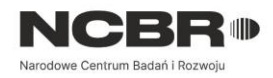

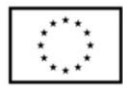

## **Harmonogram szkolenia**

### **Szkolenie "Word dla dydaktyka – niezbędnik aplikacji online" realizowane dla Uniwersytetu Śląskiego w Katowicach w terminie: 6 lipca 2023**

Uwaga. Zmiana terminu na 3 październik 2023

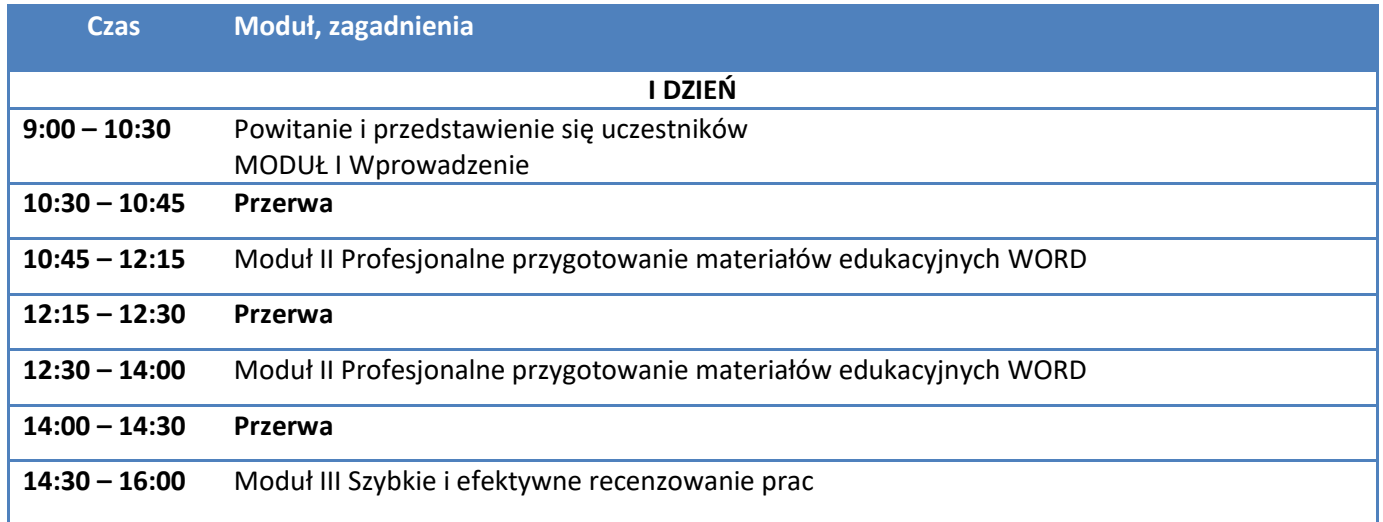

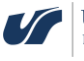